# Everything you need to know about the installation of the IXrouter

The IXrouter is a device that can be used to access industrial machines remotely. This connection allows users to check how well the machine is running and to perform maintenance remotely. The IXrouter is also able to keep users up-to-date about important machine events through notifications.

To achieve these benefits, we would like to use your company network to connect the IXrouter to the IXON Cloud platform using a stable and secure outbound connection.

This document will give some more information on how the IXrouter establishes its connection, how security is safeguarded and what information we need to get the IXrouter online.

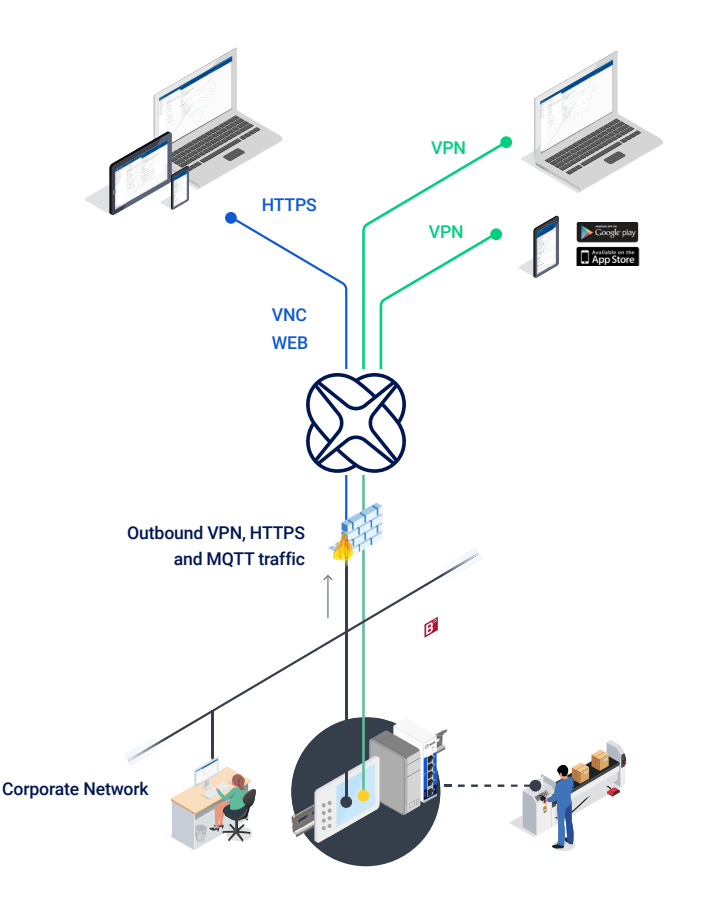

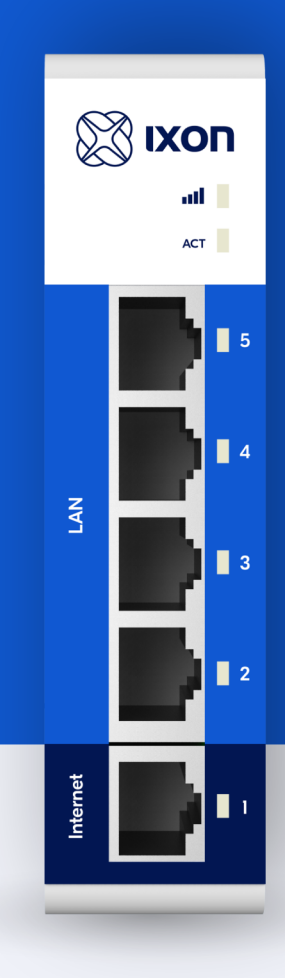

#### What is the IXrouter?

IXON is a Dutch company that develops and maintains a fully integrated cloud- based Industrial IoT solution for machine builders, system integrators and building automation integrators.

The IXrouter is a gateway to connect industrial machines to the IXON Cloud platform. The IXrouter functions as a traditional router by connecting PLC's, HMI's and other machine equipment in a seperate network, disconnected from the company network.

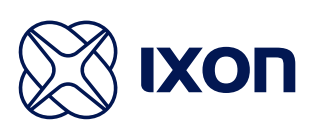

**IXONCloud** Remote Service & IIoT platform

### How does the IXrouter set up its connection?

The IXrouter only utilizes outgoing ports to establish a secure connection to the IXON Cloud. Please make sure that your firewall is configured to allow the IXrouter in establishing its outgoing connections. It is not necessary to open any inbound ports in the local company firewall.

All connections are active by default, it is possible to have local control over the VPN connection if desired. Information on how to set up local control over the VPN connection and more information about the connections of the IXrouter can be found on the IXON support website.

 $\overline{\phantom{1}}$ 

## What security measures has IXON taken?

IXON has invested heavily in the security of its solution and will continue doing this. IXON continuously works on improving the security on all parts of their system. The Information Security Management System (ISMS) of IXON is ISO 27001 certified, ISO 27001 is the leading global standard for information security in organisations.

The built-in firewall of the IXrouter separates the WAN and LAN connections and ensures that only the machine's network can be accessed remotely. If necessary, communication from the local company network to the machine network is also possible, or vice versa. This will only be realised if necessary and with your approval. For more information on security, please take a look at the Security Guide by IXON.

 $\overline{\phantom{a}}$ 

[IXON support](https://support.ixon.cloud/hc/en-us)

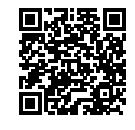

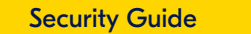

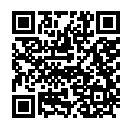

## $\mathbb{Z}_1$  Intakeform

The goal of this intake form is to configure the IXrouter according to your preferred setup. The IXrouter can be placed in your corporate network with an **Wired Ethernet** or **Wi-Fi connection**. Please fill in the information below for the desired connection type:

#### **Ethernet**

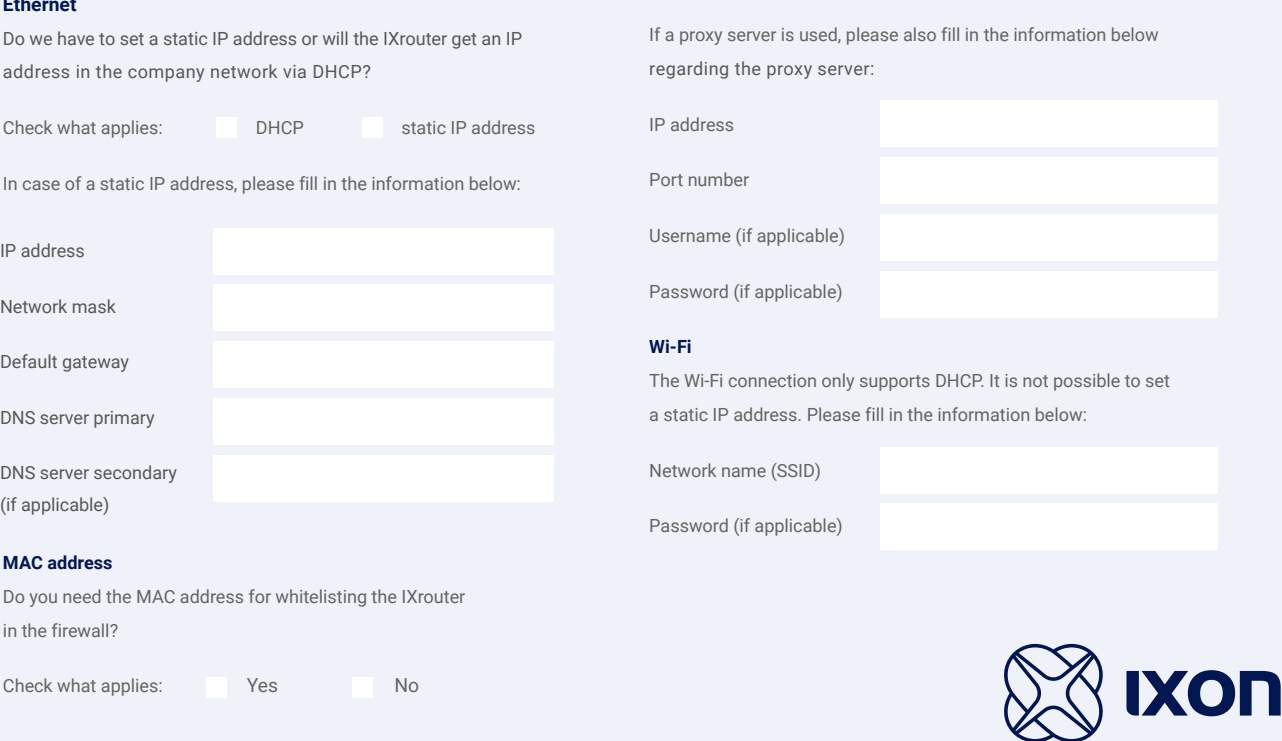